## **Firm Faculty Coaching Topic PGY1 #5**

## **Order Basic Labs. Lab Favorites. Best Practice Alerts.**

- 1. Review Basic Lab orders, Using "Select and Stay to search multiple (a)
- 2. Under Plan, review Best Practice Alerts which make it easy to order tests that are due for patient (b-c)
- 3. Review Care Gaps. Click "Address Topic" for specific Care Gap (e-g)
	- 1. "Done" = Document test done elsewhere
	- 2. "Postpone" = not appropriate for this visit
	- 3. "Discontinue = not appropriate for patient at all
	- 4. "Edit Follow-Up" = change frequency of reminder (i.e. PAP set at q3 yr reminder can change to q5 yr, OR colonoscopy set at q10 year can change to q5 yr if tubular adenoma, mammogram set at q2yr can change to q1 yr if FH breast cancer

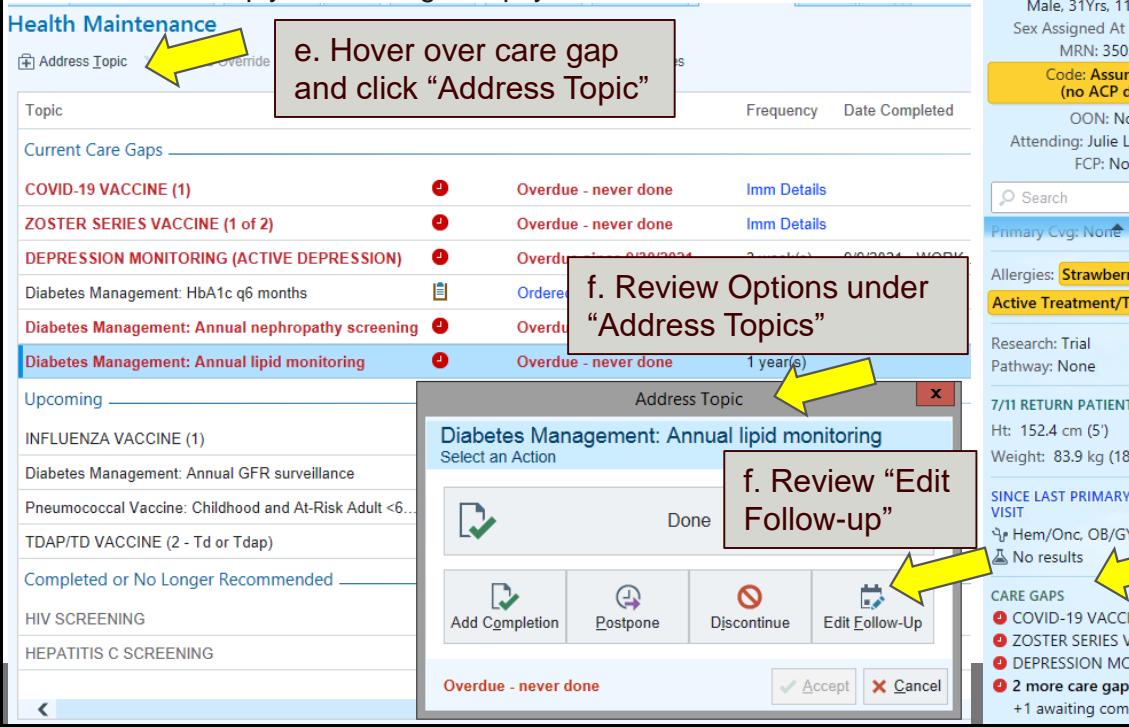

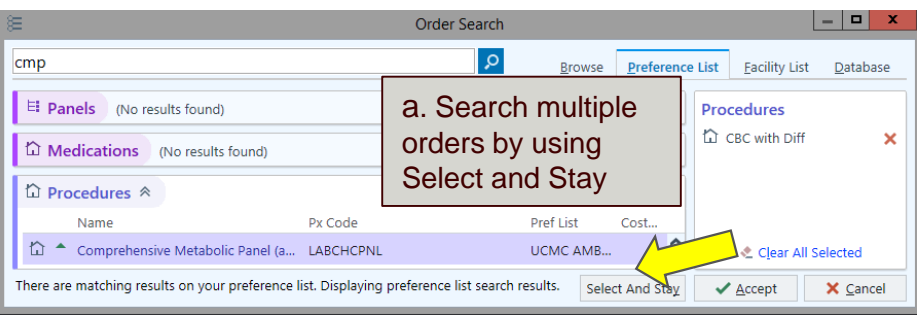

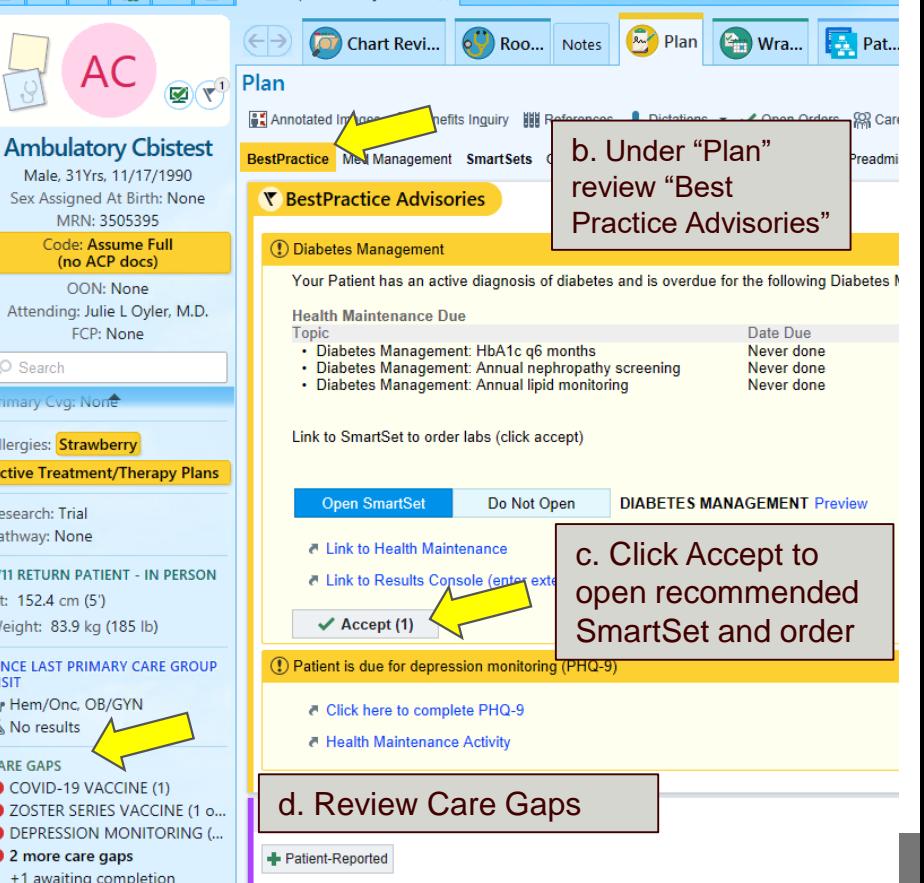

## **Firm Faculty Coaching Topic PGY1 #5**

## **Order Health Maintenance, SmartSets.**

- 1. Go to any encounter. In the "Plan" tab, click on SmartSets. Review your favorite SmartSets with resident. Open the following SmartSets:
	- a. AMB Type 2 Diabetes Management
	- b. Common Outpatient Infections
	- c. Health Maintenance PCG
	- d. Administered in Clinic for meds given in Clinic or Urgent Care
- 2. Show how to search for SmartSets and Add to Favorites

AMB Type 2 Diabetes Management & Manage Hser Versions - &

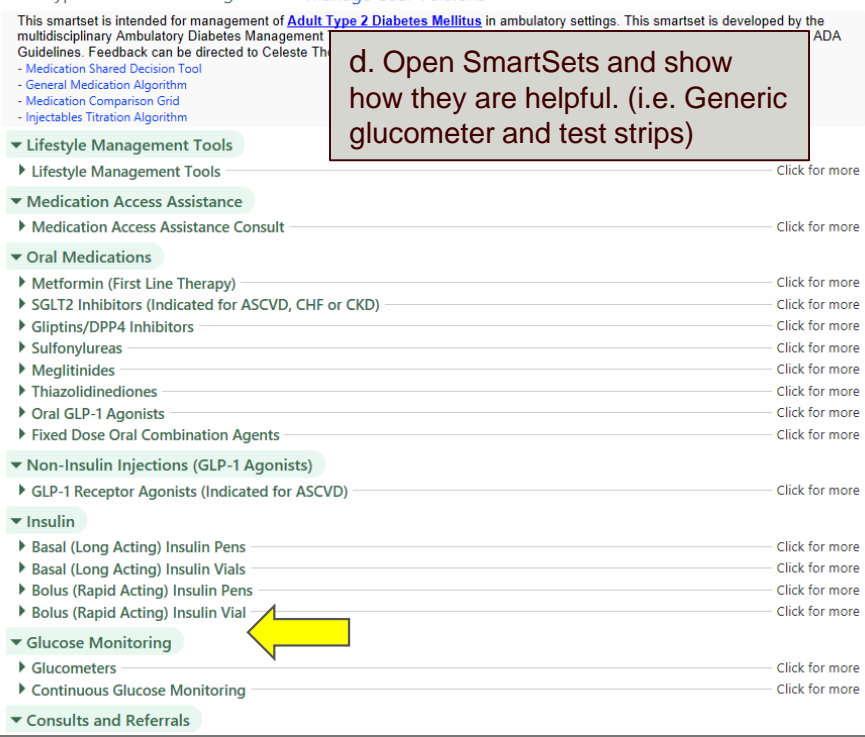

Chart Revi... **60** Roo... Notes **A** Plan **Ph Wra**  $\rightarrow$ a. Go to Plan tab **Han** BestPractice Med Management SmartSets Goals PowRx Problem List Visit Diagnoses Preadmission El SmartSets b. Click on SmartSets Search for new SmartSet  $+$  Add c. Review at least 4 SmartSets **Suggestions** Administered in Clinic (PCG) **DXA SMARTSET** AMB Type 2 Diabetes Management ERRONEOUS, NO SHOW, LWBS ENCOUNTER (AMB) Atrial Fibrillation Outpatient Order Set Food Rx - Farmers Market Bariatric Routine Lab Panel Food Rx - Walgreens Chronic Kidney Disease Health Maintenance (PCG) Common Outpatient Infections Hospital Medicine Admission Orders Congestive Heart Failure □I-COPE Older Adult Chronic Pain Smartset Depression/Anxiety Management Smartset Screening Colonoscopy □ Direct Admission Vascular Lab Orders **Eavorites** Ambulatory Virtual Visit Express Lane Medicare Wellness Visit >> Express Lane **DExpress Lane** AMB MAMMOGRAM ORDERS Health Maintenance (PCG) AMB: BLOOD PRODUCT TRANSFUSION ORDERS RHEUM: OP LABS **Bariatric Malnutrition Lab Panel** Open SmartSets X Clear Select **El SmartSets** 

e. Search for SmartSets and right click to add to favoritesSearch for new SmartSet  $+A$ dd **Search Results VERRONEOUS, NO SHOW, LWBS ENCOUNTER (A Open SmartSets** Suggestions **Add to Favorites** Administered in Clinic (PCG) **Show Preview** SM.